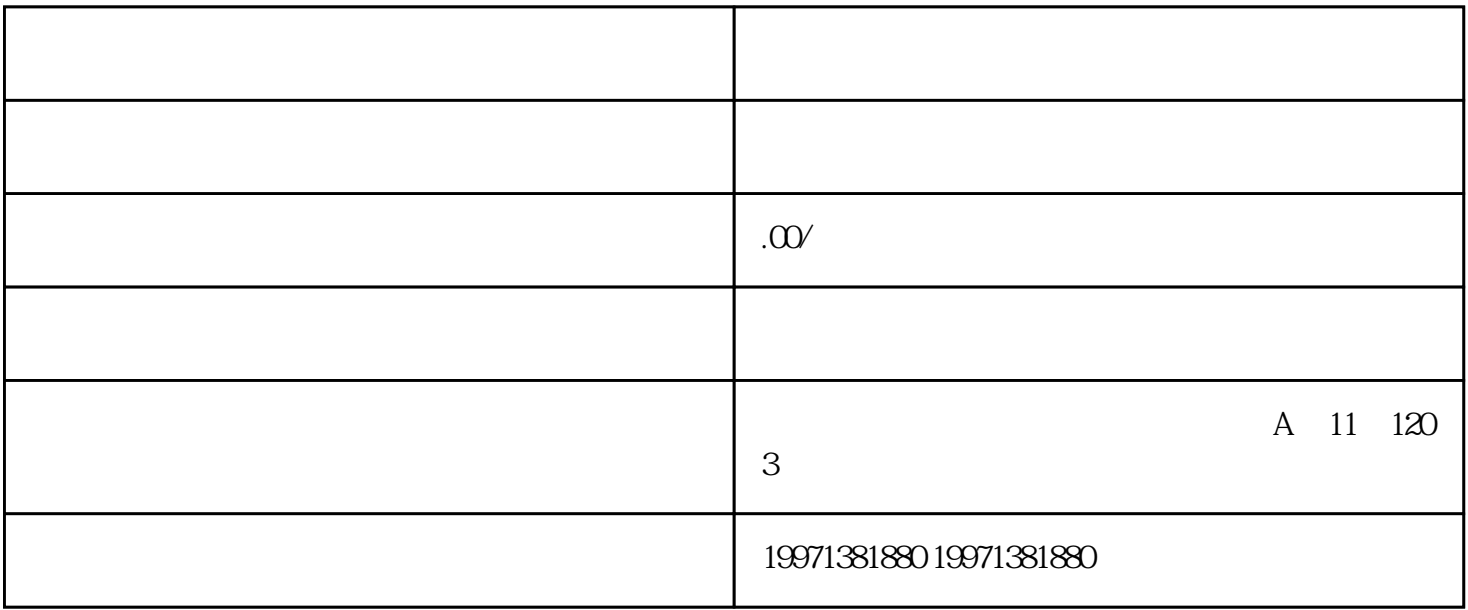

 $+B$  A  $+B$ 

 $A$